**Slide 2**

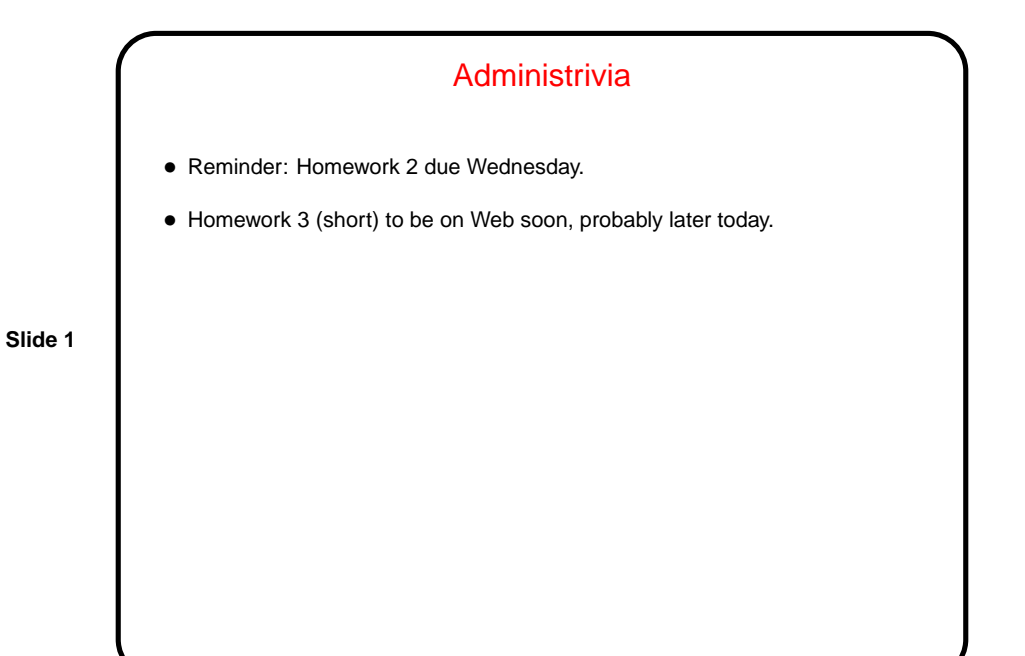

Message Passing as a Synchronization Mechanism — Recap • Previous synchronization mechanisms all involve shared variables; okay in some circumstances but not very feasible in others (e.g., multiple-processor system without shared memory). • Idea of message passing — each process has a unique ID; two basic operations: **–** Send — specify destination ID, data to send (message). **–** Receive — specify source ID, buffer to hold received data. Usually some way to let source ID be "any".

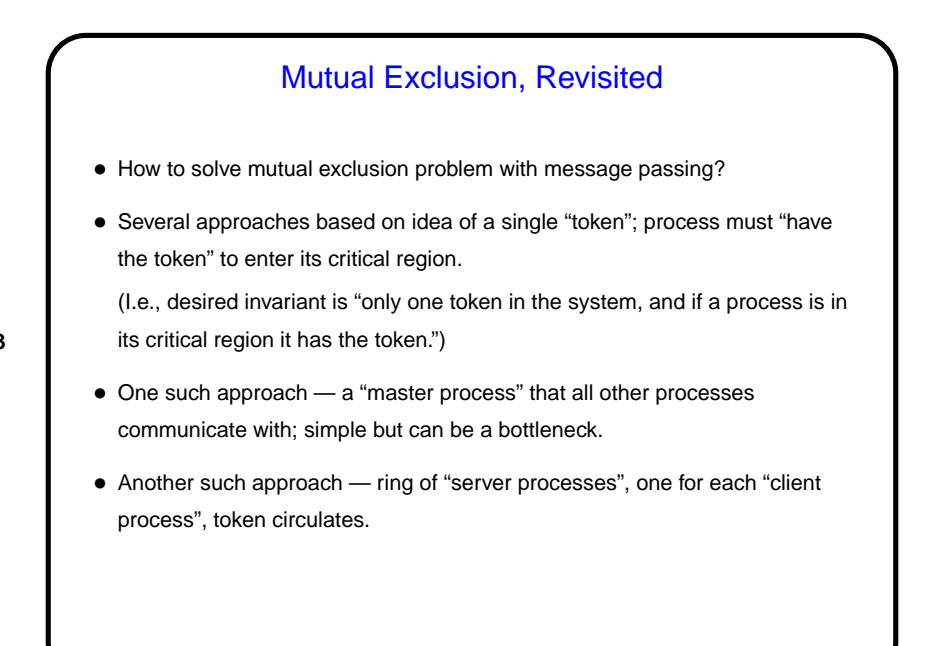

**Slide 3**

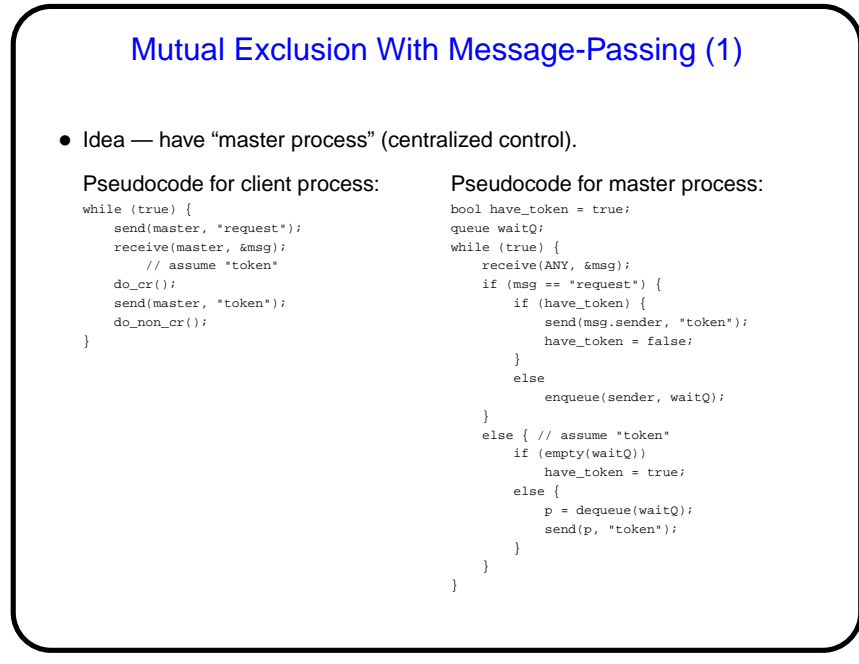

**Slide 4**

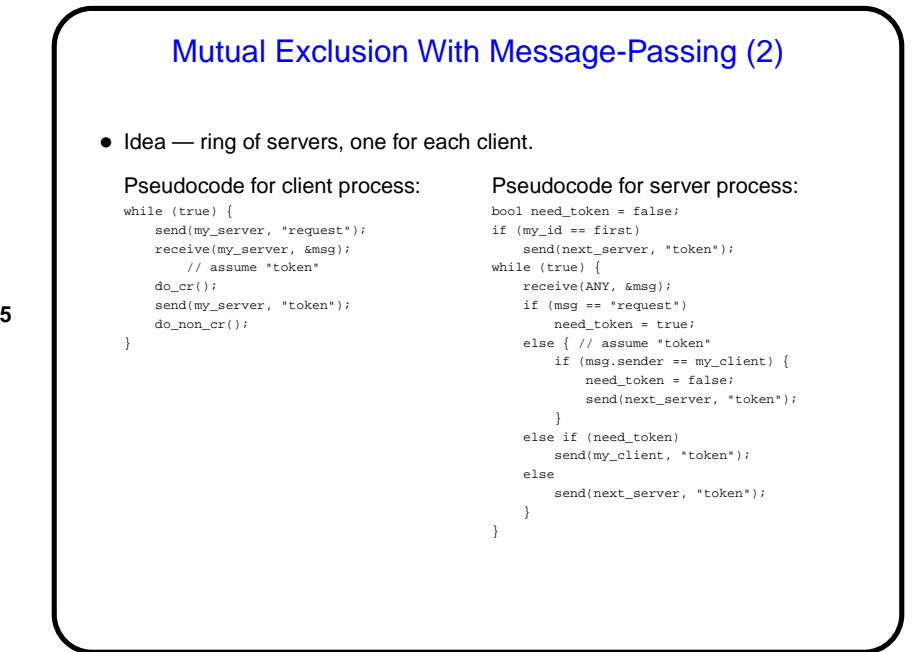

**Slide 5**

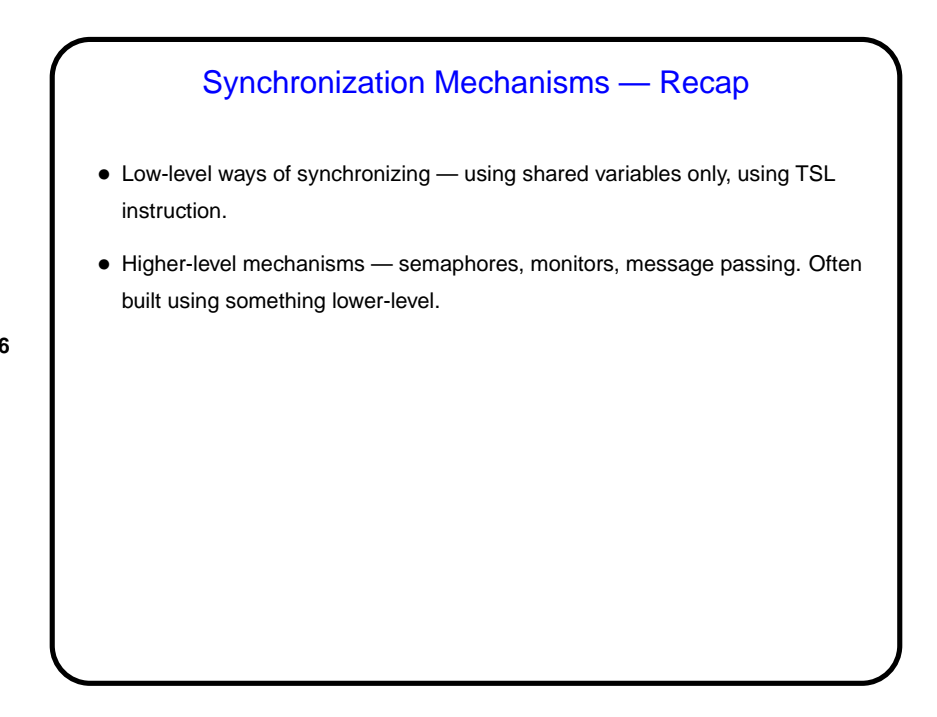

**Slide 6**

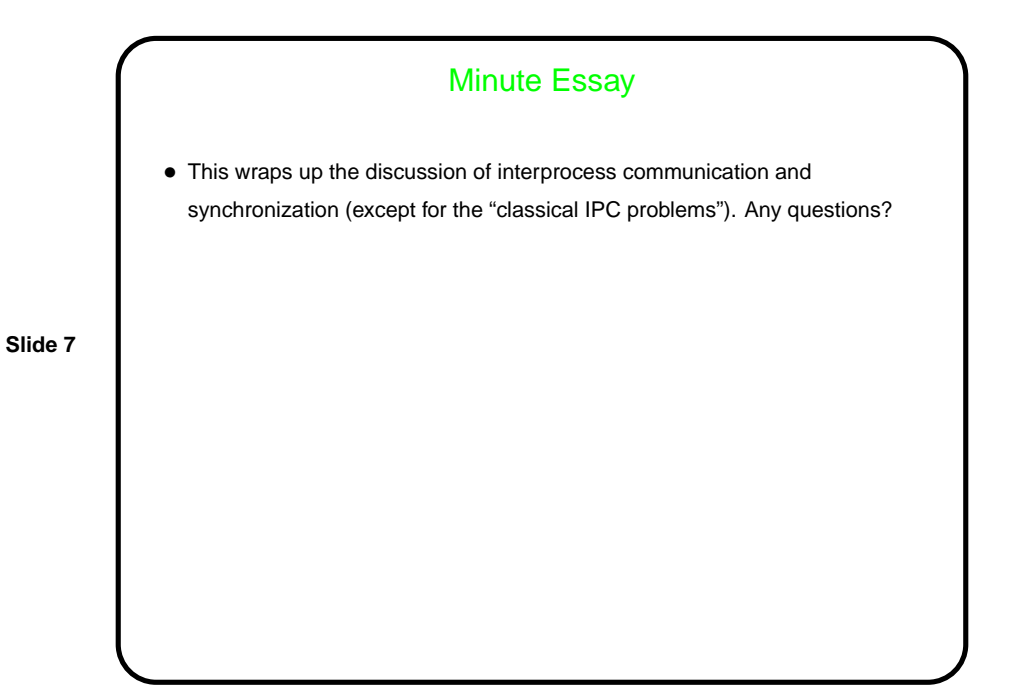